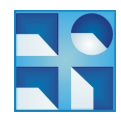

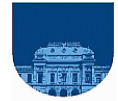

## **Problema 1:**

```
function y = \text{collatz}(n,s)if s==0y=[] ;
   elseif n==1 
       y=1;elseif mod(n, 2) == 0y=[n, collatz(n/2,s-1)];
   else
              y=[n,collatz(3*n+1,s-1)];
   end
```
## **Problema 2:**

## **a)**

```
function d = binario<math>ADecimal(v)
      n = length(v);d = 0;for i=1:n
           d = d + v(i) * 2^{(n-i)};end
b)
function d = excesoADecimal(v)
      n = length(v);d = binario<math>ADecimal(v) – 2^(n-1);
c)
function d = flotanteADecimal(v, exp)
      n = length(v);largo mantisa = n - exp - 1;
      signo = v(1);
      exponente = v(2:exp+1);
      mantisa = v(exp+2:n);
      if exponente == zeros(1,exp) & mantisa == zeros(1, largo mantisa)
            d = 0;else
            d = binarioADecimal([1, mantisa]);
            e = excesoADecimal(exponente);
            d = (-1)^ssigno * d * 2^e (e - largo_mantisa);
      end
```
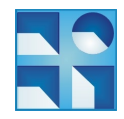

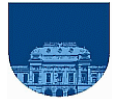

Problema 3:

**a)** Dado que la dimensión de la matriz de entrada es una potencia de 2 (1024x1024= $2^{10}$ x $2^{10}$ ), entonces podemos ir dividiendo la matriz en cuadrantes de igual tamaño, sucesivamente hasta llegar a matrices de 1x1. Es decir, la matriz original se divide en 4 cuadrantes de 512x512 ( $2^{\circ}x2^{\circ}$ ). Luego en cada llamada recursiva, cada una de estas matrices se dividirá a su vez en 4 cuadrantes de  $256x256$  ( $2^8x2^8$ ), y así sucesivamente hasta llegar a cada entrada individual de la matriz.

```
function c = contarCuerposCelestes(Imagen)
    [n \; m] = size(Imagen);if n == 1if Imacen(1) > 49c = 1; else
            c = 0; end
     else
        medio = n / 2;
        x = contarCuerposCelestes(Imagen(1:medio, 1:medio));
         y = contarCuerposCelestes(Imagen(1:medio, medio+1:n));
         z = contarCuerposCelestes(Imagen(medio+1:n, 1:medio));
         t = contarCuerposCelestes(Imagen(medio+1:n, medio+1:n));
        c = x + y + z + t; end
end
b)
function [d, f, c] = \text{comprimirImage}(Image)[n \; m] = size(Imagen);d = [];
    f = [];
    c = [];
    k = 1;for i = 1:nfor j = 1:nif Imagen(i, j) > 49d(k) = \text{Imagen}(i,j);f(k) = i;c(k) = j;k = k+1:
             end
         end
     end
end
```
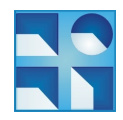

COMPUTACIÓN 1 Instituto de Computación

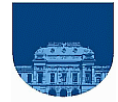

```
c)
function v = classifierCuerposCeletstes(d, f, c)n = length(d);if n == 0v = [0, 0, 0, 0]; else
        v = \text{classificationCuerposCelestes}(d(2:n), f(2:n), c(2:n)); if d(1) < 100
            v(4) = 1 + v(4); elseif d(1) < 150
            v(3) = 1 + v(3); elseif d(1) < 200
            v(2) = 1 + v(2); else
            v(1) = 1 + v(1); end
    end
end
```